## L DOWNLOAD

[Google Mobile Image Search Adds New Quick Filters](https://tlniurl.com/1mvm5r)

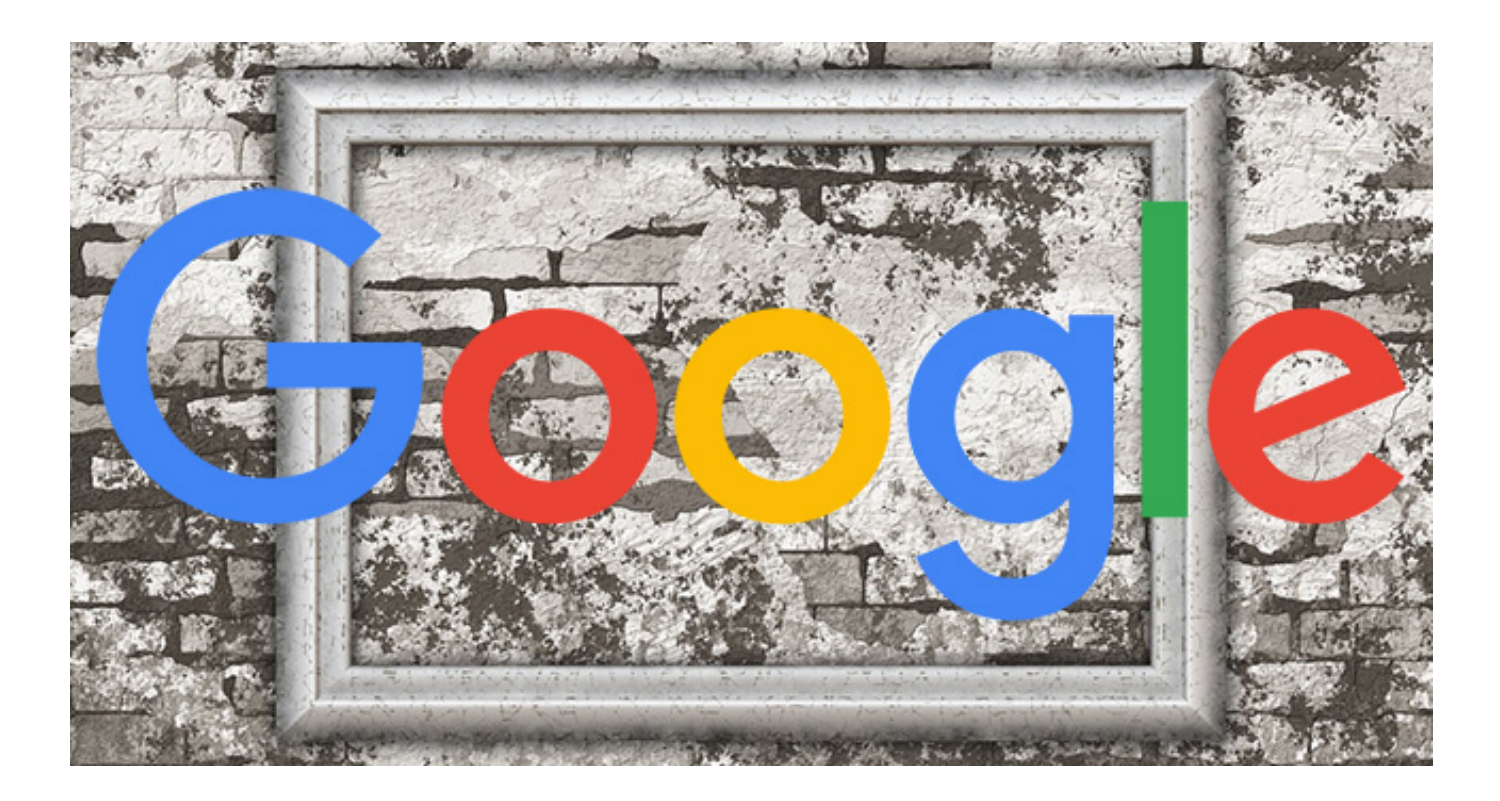

[Google Mobile Image Search Adds New Quick Filters](https://tlniurl.com/1mvm5r)

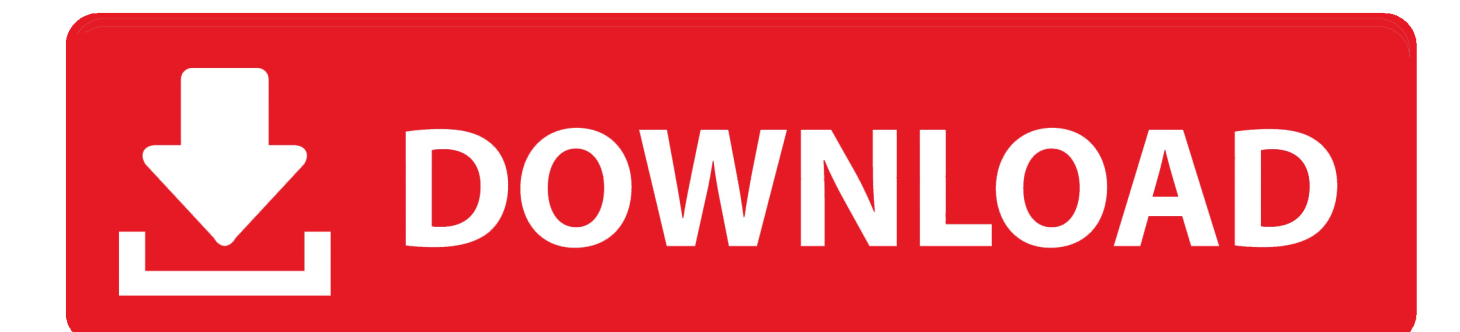

Read the full story http://feeds.searchengineland.com/~r/searchengineland/~3/3Ss4nSMMEwI/google-mobile-image-searchadds-new-quick-filters-274747 .... Google's New Image Search Filter Button for Mobile Phone Users ... On enabling users to view the desired images quickly; On providing the .... Google image search on mobile has added quick filters for latest images, GIFs, clip art, colors and copyright usage. The post Google mobile image search.. Google image search adds usage rights filtering ... image search tool, Google has added new options that let users filter results by usage rights. ... In the meantime, there are several search tools that let users quickly ... Privacy Policy | Cookies | Ad Choice | Advertise | Terms of Use | Mobile User Agreement.. Users can quickly explore information with more context around images with new features, such as image captions, prominent badges, and AMP results. By adding more context around images, results can become much more ... Create devicefriendly sites: Users search on Google Images more from mobile than on desktop .... Marheting Land has reported that Google has added new quick filters to its nobile image search. With these filters visitors can filter latest images, GIFs, clip art, .... Google seems to have added a new feature to the Google Mobile image search features to quickly filter your images.... Google Image Search has added a new filter option to the mobile version of image search. Right under the search box, it now gives you quick filter links to filter .... Google no longer offers an option for users to input a custom date range ... allowed users of Google Image Search to quickly find results within a custom time frame. Now, the date filter on Google's Image search only has buttons that allow ... Well Earned: The World's Wealthiest Celebrate New Milestones .... Snapseed is a complete and professional photo editor developed by Google. ... Save your personal looks and apply them to new photos later • Selective filter brush ... image • Lens Blur – add a beautiful Bokeh to images (background softening), ideal for ... Snapseed provides professional photo editing on mobile platform.. Server-side changes don't require you to copy and paste any new code into your site. ... You can use HTML markup to add a Custom Search Element to your page. ... Specifies whether the mobile layout styles should be used for mobile devices. ... If true , search results page will display image search results by default.. The post Google mobile image search adds new quick filters appeared first on Search Engine Land. Please visit Search Engine Land for the full article.. The new Google search filters on mobile will help you narrow down your search in several different ways.. Google has updated their mobile image search with new filters such as gifs, colors, copyright & more to make searching for the exact image you .... Google mobile image search adds new quick filters. Posted on May 9, 2017 by gftshappy. Google image search on mobile has added quick filters for latest .... New Google mobile image search filters now appear, which include quick filter options for the latest images, GIFs, clip art, colors, and copyright .... Google Image Search has recently add another filter option to the mobile version of image search. Under the search box, it gives you quick filter .... Google image search on mobile has added quick filters for latest images, GIFs, clip art, colors and copyright usage. The post Google mobile image search adds .... Google seems to be rolling out a new user interface for image search results on mobile. Specifically they are showing a new quick filter at the top of the image ...

Google seems to be rolling out a new user interface for image search results on mobile. Specifically they are showing a new quick filter at the top of the image results to let you filter by latest images, GIFs and clipart. You can also quickly pick to filter based off of colors ...

## fbf833f4c1

[TweakBit PC Repair 1.4.1.4 + Crack](http://eargreasasas.over-blog.com/2020/07/TweakBit-PC-Repair-1414-Crack.html) [Tablets with large screens are the future, says IDC](http://crapardispe.over-blog.com/2020/07/Tablets-with-large-screens-are-the-future-says-IDC.html) [Cara membuat Fokus pada Foto](http://sisthcocondysp.over-blog.com/2020/07/Cara-membuat-Fokus-padaFoto.html) [Hotfile Premium Link Generator](http://glazarevan.mystrikingly.com/blog/hotfile-premium-link-generator) [Browser Pro Apk](http://imeaglusthost.over-blog.com/2020/07/Browser-Pro-Apk.html) [this is how you can attach a camera onto the turle](http://tatheleril.mystrikingly.com/blog/this-is-how-you-can-attach-a-camera-onto-the-turle) [Screenshot Confirms Minecraft Windows Phone Port](http://afannimep.mystrikingly.com/blog/screenshot-confirms-minecraft-windows-phone-port) [Inateck KB02008, cover-tastiera retroilluminata per iPad 9,7 : ultime ore a 33,99 euro](http://inslowhorra.over-blog.com/2020/07/Inateck-KB02008-covertastiera-retroilluminata-per-iPad-97-ultime-ore-a-3399-euro.html) [How Do I Harness the Power of Om](http://afotinam.mystrikingly.com/blog/how-do-i-harness-the-power-of-om) [Apple targets jailbreaking in lawsuit against iOS virtualizer Corellium](http://sotivelebs.over-blog.com/2020/07/Apple-targets-jailbreaking-in-lawsuit-against-iOS-virtualizer-Corellium.html)